Table 1: **Model description language**. A summary of the main elements of the Morpheus description language and their most important sub-elements. Required (sub)elements are printed in boldface.

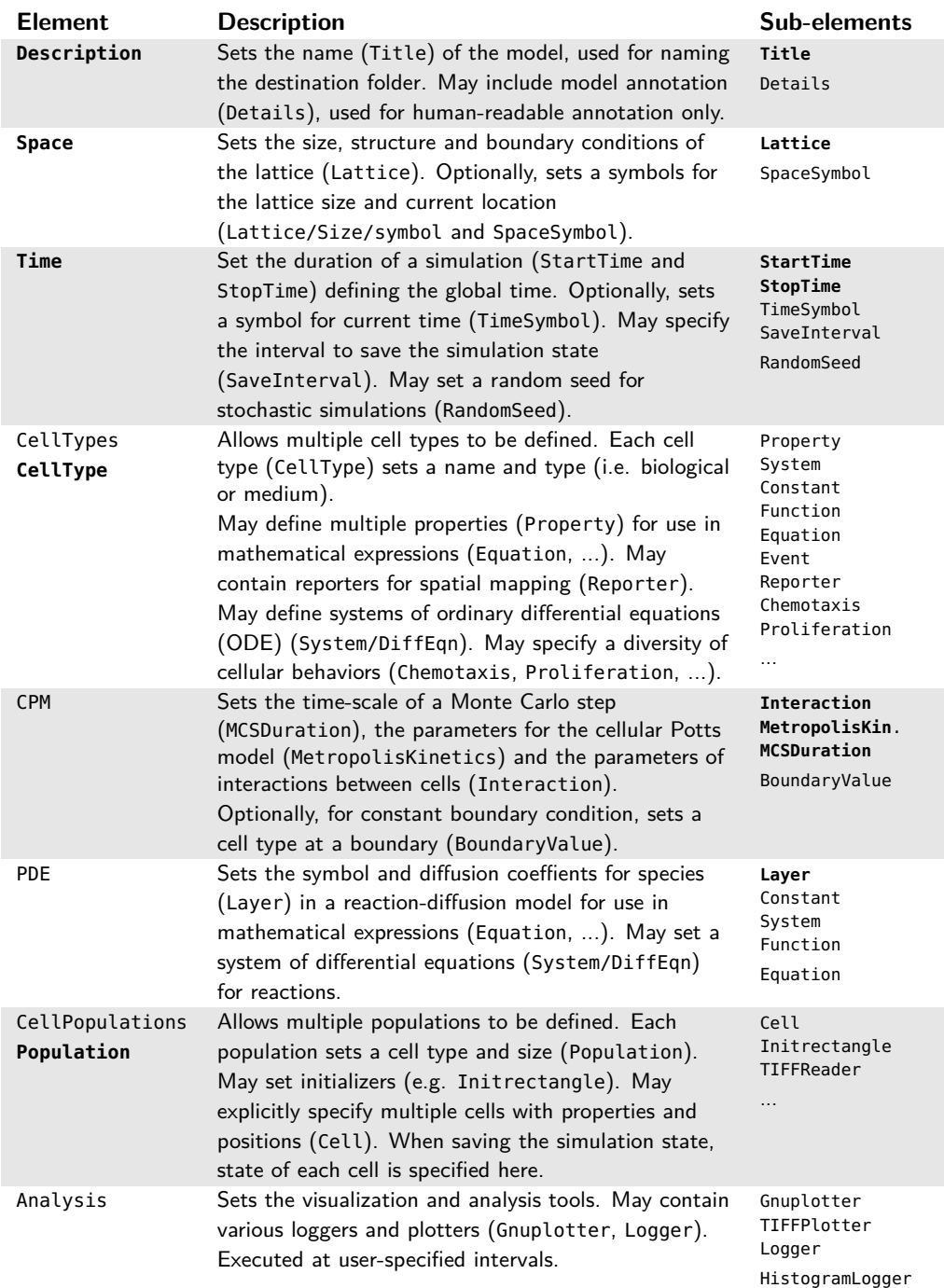

Table 2: **Mathematical constructs**. Overview of the mathematical constructs available in model description language ( $\bullet =$  symbol definition,  $\circ =$  symbol reference).

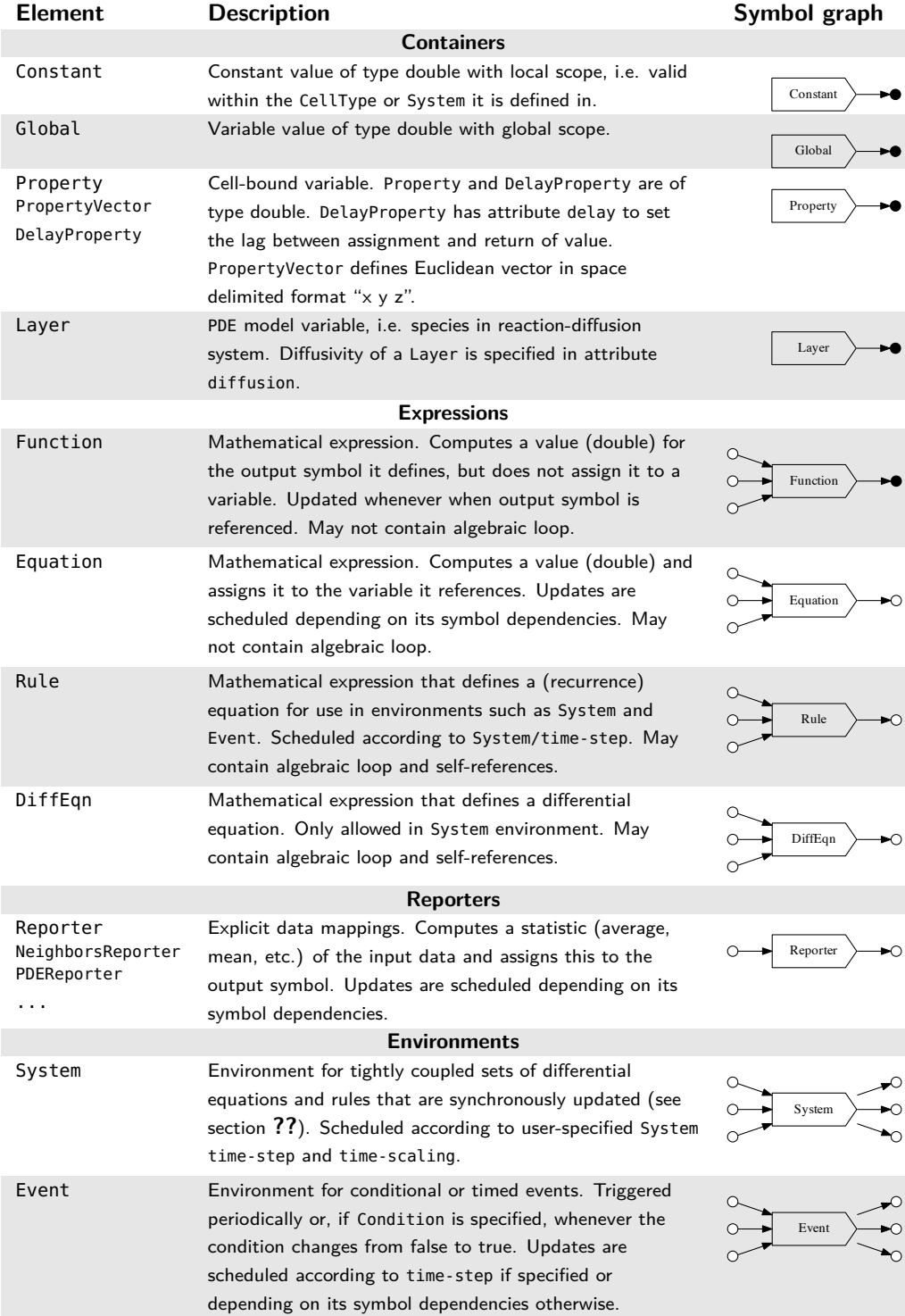

| Context                   | <b>Element</b>     | Type    | <b>Description</b>                       |  |
|---------------------------|--------------------|---------|------------------------------------------|--|
| <b>Simulation symbols</b> |                    |         |                                          |  |
| Space                     | Lattice/Size       | vector  | Size of lattice                          |  |
|                           | SpaceSymbol        | vector  | Current location                         |  |
|                           | NodeLength         | double  | Spatial discretization                   |  |
| Time                      | StartTime          | double  | Initial simulation time                  |  |
|                           | StopTime           | double  | Termination time of simulation           |  |
|                           | SaveInterval       | double  | Interval between checkpointing           |  |
|                           | TimeSymbol         | double  | Current time                             |  |
| <b>Model symbols</b>      |                    |         |                                          |  |
| Various                   | Global             | double  | Constant with global scope               |  |
|                           | Constant           | double  | Constant with local scope                |  |
|                           | ConstantVector     | vector  | Constant vector with local scope         |  |
|                           | Function           | double  | Mathematical expression                  |  |
| Celltype                  | Property           | double  | Cell-bound variable                      |  |
|                           | PropertyVector     | vector  | Cell-bound variable vector               |  |
|                           | DelayProperty      | double  | Cell-bound variable with delay           |  |
| <b>CPM</b>                | MCSDuration        | double  | Time of single Monte Carlo step          |  |
| PDE                       | Layer              | double  | Reaction-diffusion species               |  |
| <b>Predefined symbols</b> |                    |         |                                          |  |
| cell                      | cell.id            | integer | Unique cell index                        |  |
|                           | cell.type          | integer | Cell type index                          |  |
|                           | cell.volume        | integer | Number of lattice sites cell occupies    |  |
|                           | cell.surface       | integer | Number of lattice sites of cell boundary |  |
|                           | cell.center        | vector  | Center of mass of cell                   |  |
|                           | cell.length        | double  | Cell length of major axis                |  |
|                           | cell.orientation   | vector  | Orientation of major axis                |  |
| vectors                   | [symbol].x/y/z     | double  | Cartesian vector coordinates             |  |
|                           | [symbol].abs       | double  | Magnitude of vector                      |  |
|                           | [symbol].phi/theta | double  | Polar coordinates of vector              |  |

Table 3: **User-defined and pre-defined symbols** in Morpheus model description language.

| <b>Class</b>      | <b>Description</b>                     | Syntax                          |
|-------------------|----------------------------------------|---------------------------------|
| <b>Operators</b>  | Addition                               | $+$                             |
|                   | Subtraction                            |                                 |
|                   | Multiplication                         | $\ast$                          |
|                   | Division                               | 7                               |
|                   | Power                                  | $\hat{\phantom{a}}$             |
| Logical operators | Logical and                            | and                             |
|                   | Logical or                             | or                              |
|                   | Exclusive or                           | xor                             |
| Comparison        | Equal                                  | $==$                            |
|                   | Not equal                              | $!=$                            |
|                   | Smaller                                | $\leq$ or <                     |
|                   | Greater                                | $>$ or $\delta$ gt;             |
|                   | Smaller or equal                       | $\leq$ or <=                    |
|                   | Greater or equal                       | $>=$ or $\delta gt$ ; =         |
| <b>Functions</b>  | Sine                                   | sin()                           |
|                   | Cosine                                 | $cos(\ldots)$                   |
|                   | <b>Tangens</b>                         | $tan($ $)$                      |
|                   | Arc sine                               | $asin(\ldots)$                  |
|                   | Arc cosine                             | $acos ( \dots )$                |
|                   | Arc tangens                            | $atan(\ldots)$                  |
|                   | Hyperbolic sine                        | sinh()                          |
|                   | Hyperbolic cosine                      | cosh()                          |
|                   | Hyperbolic tangens                     | $tanh( \ldots)$                 |
|                   | Arc hyperbolic sine                    | asinh()                         |
|                   | Arc hyperbolic cosine                  | $acosh(\dots)$                  |
|                   | Arc hyperbolic tangens                 | atanh()                         |
|                   | Logarithm base 2                       | log2()                          |
|                   | Logarithm base 10<br>Natural logarithm | log()                           |
|                   | Exponent                               | $ln( \ldots)$<br>$exp(\ldots)$  |
|                   | Power                                  | pow([base], [exponent])         |
|                   | Square root                            | sqrt()                          |
|                   | Sign, -1 if x<0, 1 if x>0              | $sign(\ldots)$                  |
|                   | Round nearest integer                  | rint()                          |
|                   | Absolute                               | abs()                           |
|                   | Minimum of arguments                   | min(, , )                       |
|                   | Maximum of arguments                   | max(, , , )                     |
|                   | Sum of arguments                       | sum(, , , , )                   |
|                   | Average of arguments                   | avg(, , )                       |
|                   | Modulus, remainder                     | mod([numer], [denom])           |
| Random number     | Uniform distribution                   | $rand\_uni([min], [max])$       |
|                   | Normal distribution                    | rand_norm([mean], [stdev])      |
|                   | Gamma distribution                     | rand_gamma([shape], [scale])    |
|                   | Boolean (0 or 1)                       | $rand\_bool()$                  |
| <b>Condition</b>  | Conditional statement                  | if([condition], [then], [else]) |

Table 4: **Operators and predefined functions** available in mathematical expressions.